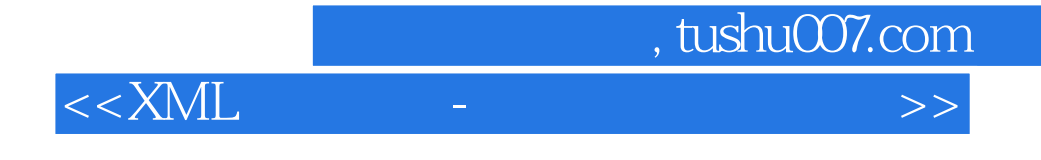

 $<<$ XML $-$ 

- 13 ISBN 9787115086921
- 10 ISBN 7115086923

出版时间:2000-10

Sean McGrath

字数:541

extended by PDF and the PDF

http://www.tushu007.com

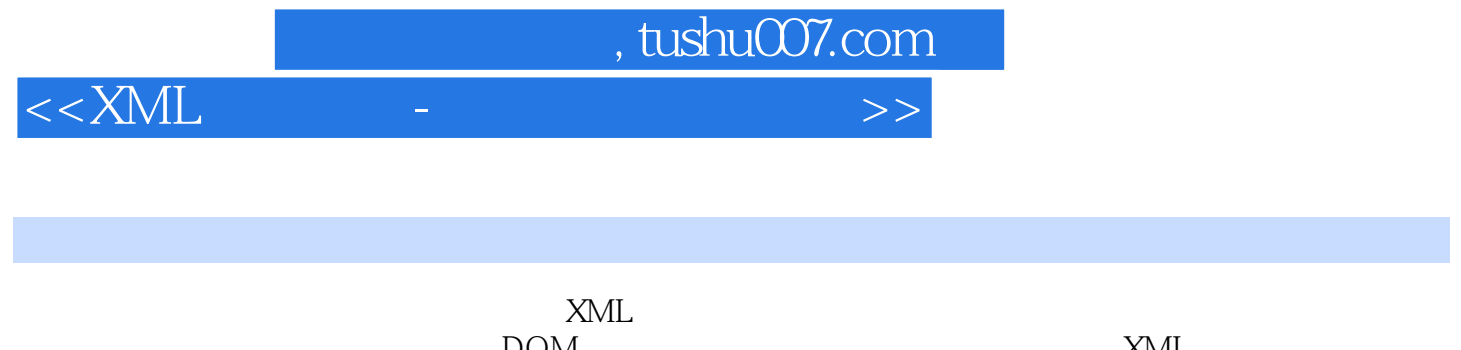

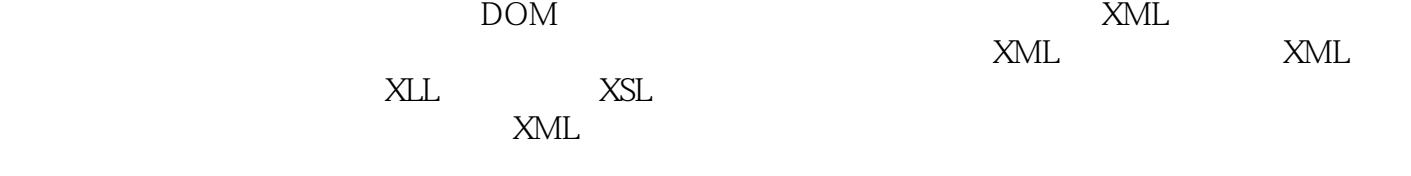

 $XML$  " " Web

 $<<$ XML $<$ 

, tushu007.com

 $XML$  1  $XML$   $-$  1.1  $XML$  1.2  $XML$  1.2  $XML$ 1.3 1.4 1.5 & & Quot; & & Quot; 1.6 XML  $1.7$  XML $1.8$   $2.8$   $2.8$   $3.8$   $3.9$   $4.8$   $5.0$   $5.0$   $5.0$   $5.0$   $5.0$   $5.0$   $5.0$   $5.0$   $5.0$   $5.0$   $5.0$   $5.0$   $5.0$   $5.0$   $5.0$   $5.0$   $5.0$   $5.0$   $5.0$   $5.0$   $5.0$   $5.0$   $5.0$   $5.0$   $5.0$   $5.0$   $5.0$   $5.0$   $5.0$   $5$ 的1.9 但为什么人们不愿意创造自己的基于XML的标记语言呢1.10 我需要了解一些基本思想吗1.11 这就 " " 1.12 " " XML1.13 SGML  $1.14$  1.15  $2.15$   $2.16$  $1.17$   $2.18$   $1.18$   $1.18$  $XML$  and  $1.20$  html  $---$  XML1.22  $---$  XML1.22 XML  $\text{Web}$  1.24  $\text{XML}$  2  $\text{XML}$   $\text{XML}$ 用Microsoft活动频道的"推"技术2.1.1 解决方案概述2.1.2 进入XML2.1.3 结论2.2 网上银行2.2.1 2.2.2 XML2.2.3 2.3.1 2.3.2 XML2.3.3 2.4 Web 2.4.1 2.4.2  $XML2.43$  2.5 2.5.1 2.5.2  $XML2.53$ 2.6 2.6.1 2.6.2 XML 2.6.3 2.7 2.7.1 2.7.2 XML 2.7.3 2.8 -- 2.8.1 2.8.2 XML2.8.3 3 XML  $31 \t 31.1 \t 32$  $321$   $322$   $323$   $324$   $325$  $326$   $327$   $33$   $4$   $20$   $41$ 4.2 4.3 4.31  $\text{XML}$  HTML4.3.2  $XML$  HTML4.3.3  $XML4.4$   $4.41$   $4.42$ 4.5 4.6 4.7 4.8 4.9 4.10 4.11  $4.12$   $4.13$   $4.14$   $5$   $5.1$   $5.2$  XML 5.3 XML 5.4 XML 5.5 msxml 5.6 XML 5.7 XML  $57.1$   $57.2$   $57.3$   $57.4$   $57.5$ CDATA  $57.6$   $57.7$ 5.7.8 5.8 XML DTDs5.8.1 5.8.2 5.9 5.10 5.11 按DTD来检验XML文档第二部分 举例讲解XML第6章 在Internet Explorer 4中使用XML6.1 在HTML浏览 器中显示XML6.1.1 例1——将XML数据显示为基本HTML表6.1.2 例2——将XML存入HTML文档6.1.3 3—— HTML XML6.1.4 —— 6.1.5 5—— XML 位6.2 用XSL将XML转化成HTML6.2.1 例6——最简单的XSL样式表6.2.2 例7——用XSL创建HTML表6.2.3 例8——用XSL对XML数据进行计算第7章 用XML进行数据库发布7.1 从数据库生成XML7.2 用XML服务 Web 8 WIDL Web 8.1 WIDL 8.2 WIDL 8.3 WIDL 8.4 WIDL 8.5 Disk Selector Java 9 CDF 9.1 9.2 9.3 9.4 10 XML 101 ESIS  $10.2$  --  $10.3$   $10.31$  XSL  $10.3.2$  Perl 10.3.3 Python 10.3.4 Java 10.4 10.4 XML 11 XML 11.1 11.2 11.2.1 11.2.2 11.2.3 11.2.4 11.2.5 11.2.6 11.3 11.4 11.5 11.5 11.6 11.7 11.8 CDATA 11.9 XML 11.9.1 XML 11.9.2 11.9.2 11.9.3 11.10 11.11 11.12 11.12 11.12.1  $11.12.2$  11.13  $11.14$  11.14.1  $11.14.2$  11.14.2  $11.143$  11.14.4 0  $11.14.5$  11.14.6  $11.14.6$ 11.14.8 11.15 11.15.1 11.15.2 11.15.3 ID/IDREF/IDREFS 11.15.4 ENTITY/ENTITIES11.15.5 NMTOKEN/NMTOKENS11.15.6<br>NOTATION11.16 11.16.1 Required 11.16.2 Implied 11.16.3 Fixed 11.17 NOTATION11.16 11.16.1 Required 11.16.2 Implied 11.16.3 Fixed 11.17

, tushu007.com

## <<XML应用实例-建立电子商务应用>>

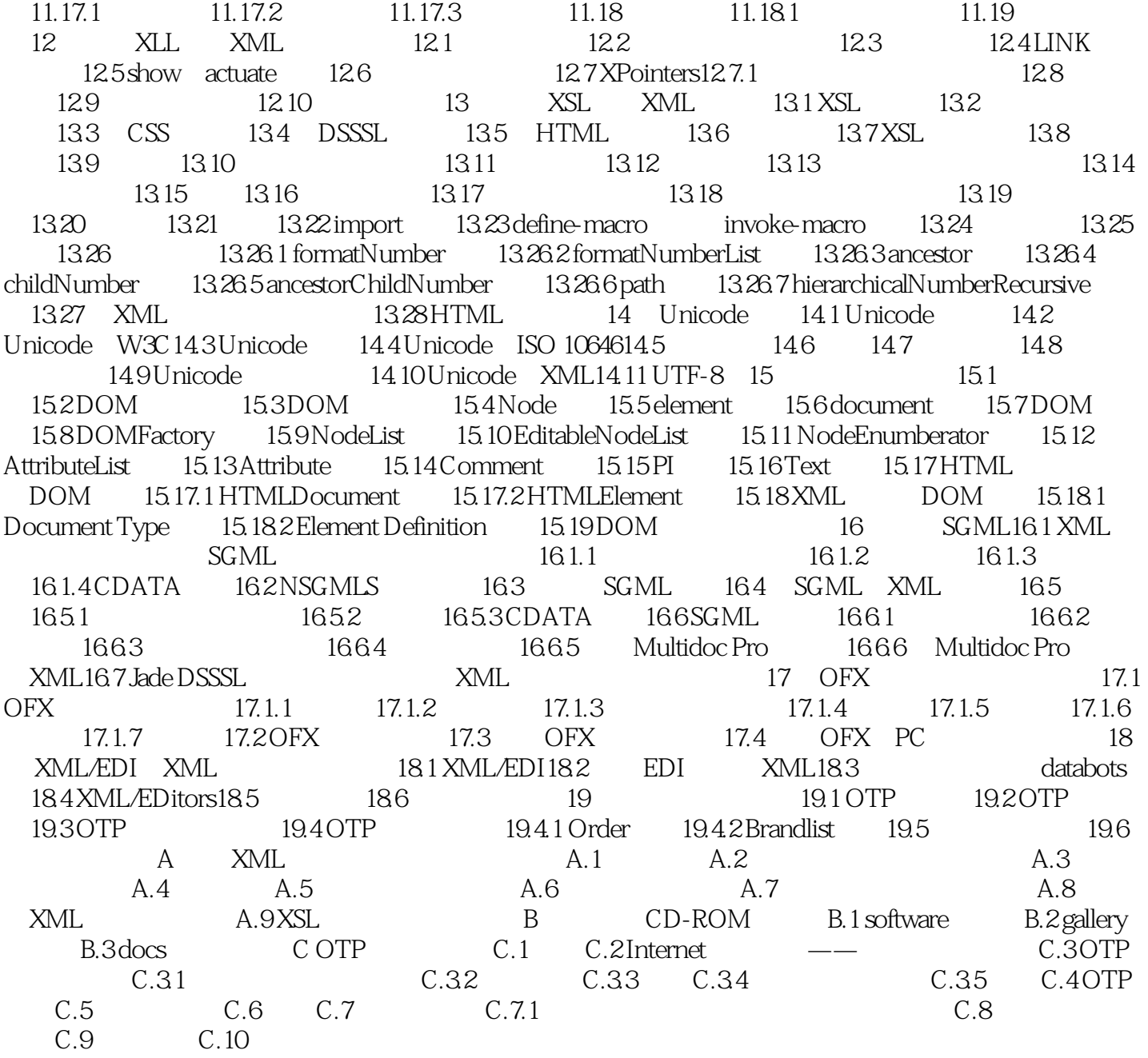

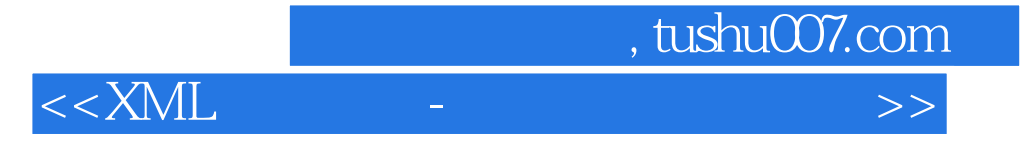

本站所提供下载的PDF图书仅提供预览和简介,请支持正版图书。

更多资源请访问:http://www.tushu007.com